**МУНИЦИПАЛЬНОЕ БЮДЖЕТНОЕ УЧРЕЖДЕНИЕ ДОПОЛНИТЕЛЬНОГО ОБРАЗОВАНИЯ «ДВОРЕЦ ДЕТСКОГО (ЮНОШЕСКОГО) ТВОРЧЕСТВА» г. Ефремова Тульской области**

# **МЕТОДИЧЕСКИЙ ОТДЕЛ**

 **УТВЕРЖДЕНА РЕШЕНИЕМ ПЕДСОВЕТА ДИРЕКТОР МКБУДО «ДДЮТ» В.В. ГЛАДКИХ**

 **ПРИКАЗ №-78-осн. от31.08.2023 г.** 

 **ПРОТОКОЛ № 5 от 31.08.2023г.**

Подписан: Гладких Валентина Васильевна

Основание: Я являюсь автором этого документа Местоположение: место подписания Дата: 2023.10.06 11:27:59+03'00' Foxit Reader Bepcuer: 10.1.0

DN: C=RU, S=Тульская область, L=Ефремов, T=директор, O="МУНИЦИПАЛЬНОЕ БЮДЖЕТНОЕ УЧРЕЖДЕНИЕ ДОПОЛНИТЕЛЬНОГО ОБРАЗОВАНИЯ ""ДВОРЕЦ ДЕТСКОГО (ЮНОШЕСКОГО) ТВОРЧЕСТВА""", СНИЛС=03385527158, ИННы711302547894, E=ddt.efremov@tularegion.org, G=Валентина Васильевна, SN=Гладких, CN=Гладких Валентина Васильевн

Гладких Валентина Васильевна

# **ДОПОЛНИТЕЛЬНАЯ ОБЩЕРАЗВИВАЮЩАЯ ПРОГРАММА**

# *«МУЛЬТИМЕДИА. ГРАФИКА»*

*НАПРАВЛЕННОСТЬ: ТЕХНИЧЕСКАЯ СРОК РЕАЛИЗАЦИИ: 2 ГОДА ВОЗРАСТ:13-16 ЛЕТ*

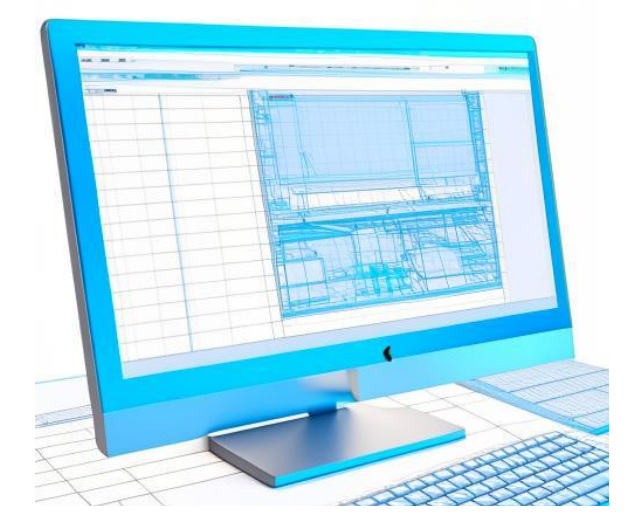

**СОСТАВИТЕЛЬ: ГОРДЕЕВА АЛЛА ЮРЬЕВНА,** *педагог дополнительного образования*

*г. Ефремов* **2023 г.**

# **РАЗДЕЛ №1 «ОСНОВНЫЕ ХАРАКТЕРИСТИКИ ПРОГРАММЫ» ПОЯСНИТЕЛЬНАЯ ЗАПИСКА**

В современном обществе влияние информатики и информационных технологий (ИТ) распространяется на многие сферы деятельности человека. Компьютерная графика, средства мультимедиа является одним из самых быстроразвивающихся направлений информационных технологий: графическая информация используется почти во всех сферах жизнедеятельности человека.

Дополнительная общеразвивающая программа «Мультимедиа. Графика» *(Далее - Программа)* реализуется в соответствии с технической направленностью.

Содержание *Программы* «Мультимедиа. Графика» направлено на формирование и развитие творческих способностей учащихся, создание условий для овладения знаниями и навыками в области информационных технологий. *Программа* способствует реализации личности в различных социальных кругах, образовательном пространстве, адаптации в социуме.

# **УРОВЕНЬ ПРОГРАММЫ**: базовый **НОРМАТИВНАЯ БАЗА**

*Программа* учитывает нормативно-правовые документы и методические рекомендации:

- Федеральный закон от 29.12.2012 № 273-ФЗ «Об образовании в Российской Федерации»;
- Указ Президента Российской Федерации от 19.12.2012 №1666 «О Стратегии государственной национальной политики Российской Федерации на период до 2025 года»;
- Указ Президента Российской Федерации от 21.07.2020 № 474 «О национальных целях развития Российской Федерации на период до 2030 года»;
- Распоряжение Правительства Российской Федерации от 31.03.2022 года №678-р «Об утверждении Концепции развития дополнительного образования детей»;
- Распоряжение Правительства Российской Федерации от 29.05.2015 №996-р «Об утверждении Стратегии развития воспитания в Российской Федерации на период до 2025 года»;
- Приказ Министерства просвещения Российской Федерации от 27.07.2022 №629 «Об утверждении Порядка организации и осуществления образовательной деятельности по дополнительным общеобразовательным программам»;
- Письмо Минобрнауки России от 18.11.2015 №09-3242 «О направлении информации» (вместе с «Методическими рекомендациями по проектированию дополни-

тельных общеразвивающих программ (включая разноуровневые программы)»);

- Постановление Главного государственного санитарного врача Российской Федерации от 28.01.2021 № 2 «Об утверждении санитарных правил и норм СанПиН 1.2.3685-21 «Гигиенические нормативы и требования к обеспечению безопасности и (или) безвредности для человека факторов среды обитания»;
- Постановление Главного государственного санитарного врача Российской Федерации от 28.09.2020 г. № 28 «Об утверждении санитарных правил СП 2.4.3648-20 «Санитарно-эпидемиологические требования к организациям воспитания и обучения, отдыха и оздоровления детей и молодежи»;
- Лицензию на осуществление образовательной деятельности 0133/02368 от 02.04.2015 г.;
- Устав МБУДО «ДДЮТ» (постановление администрации МО город Ефремов №1334 от 19.08.2022 г.);
- Локальные акты МБУДО «ДДЮТ».

# **АКТУАЛЬНОСТЬ ПРОГРАММЫ**

Сегодня мультимедиа технологии, компьютерную графику используют в большинстве инженерных и научных дисциплинах для передачи информации, ее наглядного восприятия. Применение мультимедийных технологий в подготовке демонстрационных слайдов является нормой, разработка сайтов по любой тематике. Применение компьютерной графики в медицине, где широко используют трехмерные изображения — компьютерная томография. Сфера применения мультимедийных продуктов не ограничивается научной и промышленной деятельностью. Ее широко используют в своей работе конструкторы, дизайнеры, архитекторы и аналитики для создания всевозможной документации и презентации своих проектов, а также фотохудожники при творческой обработке изображений.

#### **ОТЛИЧИТЕЛЬНЫЕ ОСОБЕННОСТИ**

Отличие *Программы* от школьных общеобразовательных программ в том, что она дает возможность приобретения навыков использования информационных технологий в области мультимедиа и компьютерной графики. Обучение ориентировано на учащихся средних общеобразовательных учреждений, уже имеющих знания по предмету информатика. *Программа* имеет циклический характер. Раскрытие темы одного раздела может быть разнесено по всему учебному плану и идет поэтапно по мере подготовки учащихся.

**ПЕДАГОГИЧЕСКАЯ ЦЕЛЕСООБРАЗНОСТЬ ПРОГРАММЫ** заключается в том, что в *Программу* включѐн разнообразный материал по изучению компьютерных технологий и программного обеспечения, применяемых в различных областях человеческой деятельности. Компьютерные технологии значительно развивают образное и пространственное мышление, помогают учащемуся разбираться в программном обеспечении разного уровня сложности и его применении в решении разноуровневых задач.

Процесс обучения по *Программе* строится на основе следующих педагогических принципов:

- ♦ целостности;
- ♦ сознательности и активности учащихся в обучении;
- ♦ развивающего и воспитывающего характера обучения;
- ♦ систематичности и последовательности;
- ♦ связи теории с практикой;
- ♦ доступности обучения.

Воспитательная работа направлена на изучение истории государственной символики, что помогает воспитывать чувство патриотизма и гражданственности у учащихся, сохранять преемственность поколений, расширять кругозор, повышать интерес к историческому прошлому нашей Родины.

# **АДРЕСАТ ПРОГРАММЫ:** учащиеся 13-16 лет

#### **ОБЪЕМ РЕАЛИЗАЦИИ ПРОГРАММЫ:** 72 часа в год. За 2 года 144 часа.

Набор учащихся осуществляется на основании заявления родителя (законного представителя) по 1 году обучения. Наполняемость групп 10 человек. *Программой* предусмотрен добор учащихся на второй год обучения по результатам собеседования.

#### **СРОК ОСВОЕНИЯ ПРОГРАММЫ**: 2 года

#### **ФОРМА ОБУЧЕНИЯ:** очная

**МЕТОДЫ ОБУЧЕНИЯ:** объяснительно-иллюстративный, исследовательский, информационный, словесный, наглядный, репродуктивный, метод практической работы.

**ФОРМЫ ОРГАНИЗАЦИИ ОБРАЗОВАТЕЛЬНОГО ПРОЦЕССА, ТИП ЗА-НЯТИЙ:** занятия-лекции; беседы; практические работы; лабораторные работы; самостоятельные работы; исследовательские работы; игровые формы занятий; контрольные работы; индивидуальные работы.

# **ФОРМЫ ПРОВЕДЕНИЯ ЗАНЯТИЙ:** аудиторная: групповая, по подгруппам **ЯЗЫК ОБУЧЕНИЯ**

В МБУДО «ДДЮТ» образовательная деятельность осуществляется на русском языке - государственном языке Российской Федерации согласно ч.2 ст.14Федерального закона Российской Федерации от 29.12.2012 №273-ФЗ «Об образовании в Российской Федерации».

**РЕЖИМ ЗАНЯТИЙ:** занятия проводятся 1 раза в неделю по 2 часа с 10 минутным

перерывом

**ЦЕЛЬ ПРОГРАММЫ –** сформировать умения владеть компьютером как средством решения практических задач связанных с компьютерной графикой и мультимедиа технологией.

#### **ЗАДАЧИ**

 развитие творческих способностей учащихся и интереса к изучению мультимедиа технологий и компьютерной графики;

сформировать информационную компетенцию и культуру;

 сформировать у учащихся навыки самостоятельной исследовательской деятельности, сочетающей познавательный аспект с эстетическим восприятием;

 научить использовать информационные технологии в индивидуальной и коллективной учебной и познавательной, в том числе проектной деятельности;

 развить творческие и интеллектуальные способности детей, используя знания компьютерных технологий;

 воспитать понимание представления о своем месте в современном информационном обществе.

# **РАБОТА С РОДИТЕЛЯМИ**

В объединении выстроена система взаимодействия с родителями: проведение общих и тематических родительских собраний (режим дистанционный), индивидуальных консультаций педагога и психологов, диагностика потребностей родителей в воспитании и развитии учащихся. Большое внимание уделяется воспитательной работе. Проводятся различные беседы, благотворительные акции, викторины, конкурсы, экскурсии.

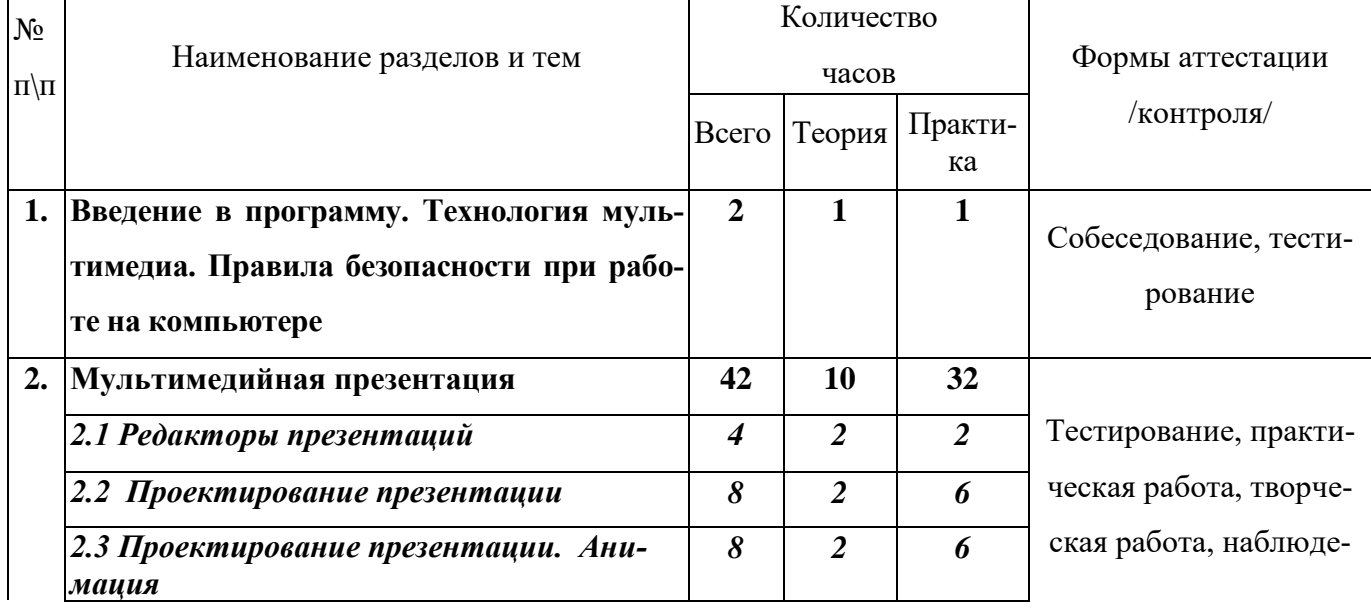

**УЧЕБНЫЙ ПЛАН I ГОДА ОБУЧЕНИЯ**

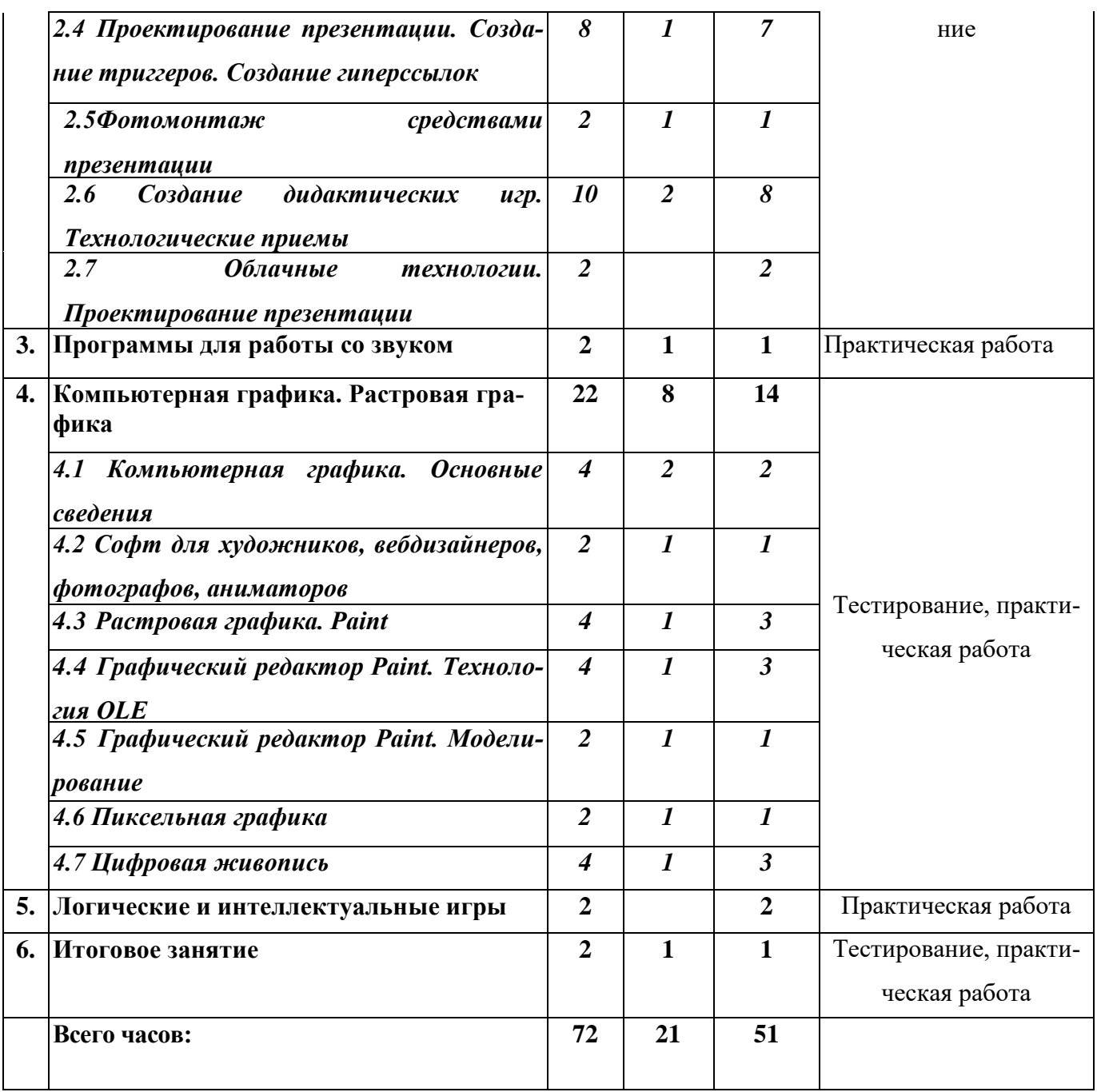

# **СОДЕРЖАНИЕ УЧЕБНОГО ПЛАНА 1 ГОДА ОБУЧЕНИЯ**

# **1. Введение в программу. Технология мультимедиа. Правила безопасности при работе на компьютере (2ч.)**

*Теория (1ч.)* Назначение, возможности и области применения мультимедиа. Основные понятия. Видеоурок «Технология мультимедиа» [https://yandex.ru/video/preview/2190849654930295567.](https://yandex.ru/video/preview/2190849654930295567) Инструктаж по технике безопасно-

сти. Правила поведения в кабинете вычислительной техники. Компьютер и здоровье человека.

*Практика (1ч.)* Тестирование по теме: «Техника безопасности».

Форма контроля: собеседование, тестирование

#### **2. Мультимедийная презентация (42 ч.)**

#### *2.1 Редакторы презентаций (4 ч.)*

*Теория (2ч.)* Редакторы для создания мультимедийной презентации (установочные программы и с использованием онлайн-ресурсов). Цель и назначение мультимедийной презентации. Яндекс Презентации ― онлайн-конструктор презентаций. Достоинства и недостатки конструктора.

*Практика (2 ч.)* Интерфейс программ. Технология работы. Практическая работа «Презентация на разных ресурсах».

Форма контроля: тестирование, практическая работа

#### *2.2 Проектирование презентации (8ч.)*

*Теория (2 ч.)* Проектирование презентации. Этапы проектирования. Технология работы. Выбор макета. Внедрение объектов (рисунки, клипы, фигуры, SmartArt, WordArt, работа с панелями рисования: конструктор, мастер).

Форма контроля: тестирование

*Практика (6ч.)* Практическая работа «Проектирование презентации».

Форма контроля: практическая работа, творческая работа, наблюдение

#### *2.3 Проектирование презентации. Анимация (8ч.)*

*Теория (2ч.)* Виды и назначение анимации. Способы создания анимации. Анимация слайдов и объектов. Вставка звука, видео – технология работы.

*Практика (6ч.)* Практическая работа «Анимация» Создание слайдов в других программах и внедрение в РР. Практическая работа «Анимация», вставка звука, видео, запись по времени.

Форма контроля: практическая работа, творческая работа, наблюдение

# *2.4 Проектирование презентации. Создание триггеров. Создание гиперссылок (8*

*ч.)* 

*Теория (1ч.)* Триггер — пусковая схема. Виды триггеров. Технология работы. Назначение и создание гиперссылки. Технология создания 3D объекта.

*Практика (7ч.)* Практические работы «Проектирование презентации. Создание триггеров», «Создание презентации-теста на основе триггера», «Проектирование презентации. Создание гиперссылок», «3D объект в презентации».

Форма контроля: практическая работа, творческая работа, наблюдение

#### *2.5 Фотомонтаж средствами презентации (2ч.)*

*Теория (1ч.)* Видеоурок-инструкция «Фотошоп без фотошопа» <https://rutube.ru/video/45954978fcb35780507d8f348c0270fd/>

*Практика (1ч.)* Практическая работа «Фотошоп без фотошопа».

Форма контроля: практическая работа

## *2.6 Создание дидактических игр. Технологические приемы (10ч.)*

*Теория (2ч.)* Создание дидактических игр, викторин, тестов. Технологические приемы «Трафарет», «Ромашка», «Проектор», «Анимированная сорбонка», «Листание», «Анимированная указка». Технология работы.

*Практика (8ч.)* Практические работы: Создание интерактивной презентации. Интерактивные приемы: «Трафарет», «Ромашка», «Проектор», «Анимированная сорбонка».

Форма контроля: практическая работа, творческая работа, наблюдение

#### *2.7 Облачные технологии. Проектирование презентации (2ч.)*

*Практика (2ч.)* Технология работы в онлайн-конструкторе. Практическое приложение: этапы работы.

Форма контроля: практическая работа, наблюдение

#### **3.Программы для работы со звуком (2 ч.)**

*Теория (1 ч)* Стандартная программа ОС Windows – Звукозапись. Запуск программы. Интерфейс. Инструментальная панель. Работа со звуковыми файлами. Онлайн- микрофон. Свойства, создание, редактирование, прослушивание звукового файла. Онлайнсервисы для монтажа звука:, изменение громкости, эффект эхо. Форма контроля: тестирование.

*Практика (1ч.)* Практические работы со звуком (микширование, обработка, форматы звуковых файлов)

Форма контроля: практическая работа

#### **4. Компьютерная графика, Растровая графика (22ч.)**

#### *4.1 Компьютерная графика. Основные сведения (4ч.)*

*Теория (2ч.)* История развития компьютерной графики. Виды компьютерной графики. Принципы формирования графического рисунка. Области применения. Достоинства и недостатки, сравнительная характеристика растровой и векторной графики. Цветовые модели: аддитивная модель – RGB, субтрактивная модель CMY. Основные сведения.

*Практика (2ч.)* Практические работы «Определение видов графики», «Работа с цветовыми моделями».

Форма контроля: практическая работа

#### *4.2 Софт для художников, вебдизайнеров, фотографов, аниматоров (2ч.)*

*Теория (1ч.)* Обзор онлайн-сервисов растровой и векторной графики. Онлайн- сервис Онлайн-программа [http://www.newart.ru/htm/flash/risovalka\\_13.php](http://www.newart.ru/htm/flash/risovalka_13.php)

*Практика (1ч.)* Создание рисунков в онлайн-сервисе.

Форма контроля: практическая работа.

# *4.3 Растровая графика. Paint (4ч.)*

*Теория (1 ч.)* Графический редактор Paint. Панель инструментов. Меню. Палитра. Инструменты свободного рисования. Прямые, кривые, фигуры. Метод последовательности укрупнений. Инструменты выделения. Создание и действия с текстом Собственная кисть. Создание рамок. Оформление фотографий**.** 

*Практика (3ч.)* Практическая работа «Графический редактор Paint. Работа с растровой графикой». Создание рисунка по заданной теме.

Форма контроля: практическая работа, тестирование

# *4.4 Графический редактор Paint. Технология OLE (4 ч.)*

*Теория (1ч.)* Технология OLE. Принцип связывания и внедрения объектов. Коллажи.

*Практика(3ч.)* Практическая работа «Графический редактор Paint. Технология OLE.».

Форма контроля: практическая работа, наблюдение

## *4.5 Графический редактор Paint. Моделирование (2 ч.)*

*Теория (1ч*.) Работа с шаблонами. Инструменты «повернуть», «отразить», использование фона.

*Практика (1 ч.)* Практическая работа «Создание из элементов мозаики».

Форма контроля: практическая работа

# *4.6 Пиксельная графика (2ч.)*

Теория (1ч.) История создания технологии арт-пиксель. Область применения. Классификация, достоинства и недостатки. Способы и методы рисования пиксельной графики. Программы для создания пиксельного рисунка.

Практика (1ч.) Практическая работа «Создание пиксель-арта».

Форма контроля: практическая работа

# *4.7 Цифровая живопись (4ч.)*

*Теория (2 ч.)* Программы для работы с цифровыми изображениями. Возможности, быстрые клавиши для выбора цифровых фотографий. Поиск по ключевому слову, фильтру или цвету. Редактирование фотографий. Виды коллажей.

Практика (2 ч.) Практические работы «Создание коллажа», «Обработка собственных фотоизображений. Создание музыкальных фильмов».

Форма контроля: практическая работа

# **5. Логические и интеллектуальные игры (2ч.)**

*Практика (2ч.)* Комплекс интеллектуальных, логических игр.

Форма контроля: практическая работа

# **6. Итоговое занятие** (**2ч.)**

Теория (1ч.) Тестирование. Подведение итогов.

Практика (1ч.) Итоговая работа за 1 год обучения. Практическая работа.

Форма контроля: тестирование, практическая работа

# **РЕЗУЛЬТАТЫ ОСВОЕНИЯ ПРОГРАММЫ 1 ГОДА ОБУЧЕНИЯ**

# **Учащиеся могут знать:**

- понятие и возможности мультимедиа;
- программные и аппаратные средства, необходимые для создания мультимедиа
- технологию и приемы работ по созданию мультимедийных презентаций;
- этапы разработки мультимедиа презентаций;
- типы звуковых, анимационных файлов.
- форматы используемых файлов;
- назначение и возможности программ аудиозаписи;
- назначение и возможности программ компьютерной графики;
- принципы и технологию формирования графического растрового рисунка.

# **Учащиеся могут уметь:**

- использовать программы для подготовки мультимедиа приложений;
- разрабатывать сценарий проекта;
- работать в составе творческой группы;
- собирать, отлаживать и испытывать мультимедийное приложение;
- создавать и редактировать графические рисунки разными средствами.

# **УЧЕБНЫЙ ПЛАН 2 ГОДА ОБУЧЕНИЯ**

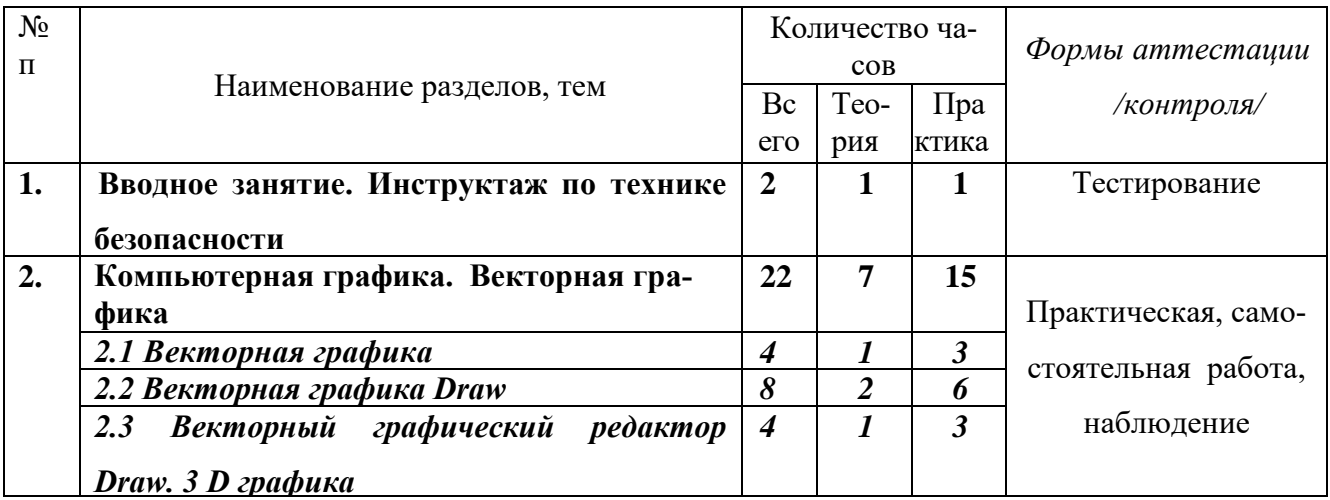

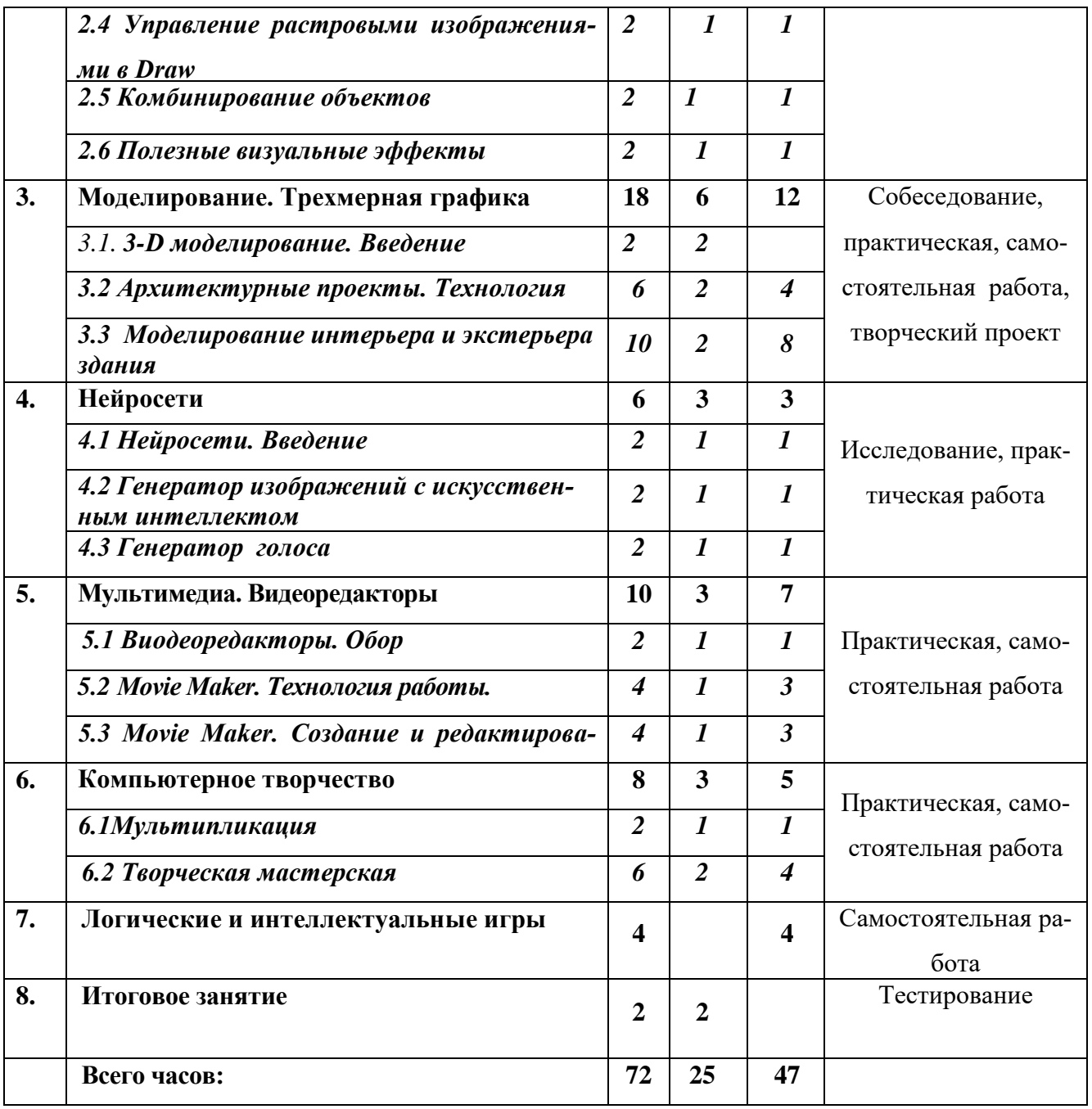

#### **СОДЕРЖАНИЕ УЧЕБНОГО ПЛАНА 2 ГОДА ОБУЧЕНИЯ**

## **1.Вводное занятие. Инструктаж по технике безопасности (2ч.)**

*Теория (1ч.)* Знакомство с содержанием *Программы* второго года обучения. Организационные вопросы. Правила безопасности при работе на ПК.

*Практика (1ч.)* Тестирование по теме «Правила безопасности при работе на ПК».

Форма контроля: тестирование

# **2. Компьютерная графика. Векторная графика** *(4ч.)*

# *2.1 Векторная графика (4ч.)*

*Теория (1 ч.)* Интерфейс программы, панели инструментов, панель *Средства рисования.* Характеристики векторной графики. Достоинства и недостатки программы.

*Практика (3ч*.) Практическая работа «Создание векторных изображений в MS Word».

Форма контроля: практическая работа, наблюдение

#### *2.2 Векторная графика Draw (8ч.)*

*Теория (2ч.)* Технология работы в редакторе векторной график Draw.. Принцип создания векторного рисунка. Основные объекты рисования. Трехмерные объекты. Заливка, настройка теней. Экспорт, импорт файлов в графических форматах.

*Практика (6 ч.)* Практическая работа № 1 «Создание векторного рисунка».

Форма контроля: практическая, самостоятельная работа

#### *2.3 Векторный графический редактор Draw. 3 D графика (4 ч.)*

*Теория (1ч.)* Технология преобразования двухмерного объекта в 3D тело вращения. Управление трехмерными объектами (глубина, угол поворота). [Видеоурок «3D бу](https://infourok.ru/videourok-3d-buket-vektornaya-grafika-preobrazovanie-v-3d-obekty-5131829.html)[кет. Векторная графика. Преобразование в 3d объекты"](https://infourok.ru/videourok-3d-buket-vektornaya-grafika-preobrazovanie-v-3d-obekty-5131829.html).

*Практика (3ч.)* Практические работы «3 D графика» «Мраморный шар с тенью».

Форма контроля: практическая, самостоятельная работа

# *2.4 Управление растровыми изображениями в Draw (2ч.)*

*Теория (1ч.)* Интерфейс программы при работе с растровыми изображениями. Панель инструментов Изображение. Управление фильтрацией растрового изображения.

*Практика (1ч.)* «Работа с растровыми изображениями. Фильтрация».

Форма контроля: практическая работа

#### *2.5 Комбинирование объектов (2 ч.)*

*Теория (1ч.)* Группировка и объединение объектов. Сложение, разность и пересечение фигур. Технология работы.

*Практика (1 ч.)* Практическая работа «Создание составной фигуры».

Форма контроля: практическая работа

# *2.6 Полезные визуальные эффекты (2ч.)*

*Теория (1ч)* Дублирование. Морфинг. Атрибуты морфинга. Технология работы.

Позиционирование объектов. Работа с галереями объектов и текстовых эффектов.

*Практика (1 ч.)* Практические работы «Draw. Дублирование. Морфинг»

Форма контроля: практическая работа, наблюдение

## *3. Моделирование. Трехмерная графика (2 ч.)*

# *3.1. 3-D моделирование. Введение (2ч.)*

*Теория (2ч.)* Моделирование как метод познания https://school.infourok.ru/videouroki/0be17507-b4fe-44c4-95e7-0238dada88a1 История развития моделирования. Трехмерная графика. 3D- программы. Цель и назначение. Историческая справка. Возможные варианты использования. Обзор коммерческих и свободных пакетов.

Форма контроля: собеседование

#### *3.2 Архитектурные проекты. Технология(6 ч.)*

*Теория (2 ч.)* Технология работы. Назначение программы. Интерфейс программы. Панели инструментов. Заливка. Дополнительные компоненты. Моделирование интерьера и экстерьера здания.

Практика (4 ч.) Практическая работа № 1, 2 «Моделирование в программе 3D».

Форма контроля: практическая, самостоятельная работа

#### *3.3 Моделирование интерьера и экстерьера здания (10 ч.)*

*Теория(2 ч.)* Создание сложных объектов на примере дома. Технология работы: моделирование экстерьера здания. Тела вращения.

*Практика (8 ч.)* Практическая работа № 1, 2 «Моделирование в программе 3D », эскиз «Город моей мечты» (свободная тема), Лабораторные работы: «Моделирование Тайницкой башни Московского Кремля», «Триумфальная арка», «Тела вращения. Кувшин».

Форма контроля: практическая работа, творческий проект

#### **4. Нейросети (6 ч.)**

#### *4.1 Нейросети. Введение (2ч.)*

*Теория (1ч.)* Принцип работы. Области применения Генерация текстов, изображений, голоса (Всероссийская лига педагогов [https://ligaedu.ru/stati/nejroset-dlya-uchitelya](https://ligaedu.ru/stati/nejroset-dlya-uchitelya-generiruem-tekst-izobrazheniya-i-dazhe-golos/)[generiruem-tekst-izobrazheniya-i-dazhe-golos/\)](https://ligaedu.ru/stati/nejroset-dlya-uchitelya-generiruem-tekst-izobrazheniya-i-dazhe-golos/).

*Практика (1ч.)* Обзор и сравнительный анализ сервисов нейросети.

Форма контроля: исследование

# *4.2 Генератор изображений с искусственным интеллектом (2ч.)*

*Теория (1ч.)* Принцип и технология работы нейроиллюстратора. Приложение LEXICA для генерации нейроиллюстраций <https://lexica.art/aperture> <https://www.craiyon.com/>

Практика (1ч.) Практическая работа «Генерация изображения по выбранному тексту».

Форма контроля: практическая работа

#### *4.3 Генератор голоса (2ч.)*

*Теория (1ч.)* Нейронные сети, сервисы генераторы. Технология создания звуковых файлов. Достоинства и недостатки сег[рhttps://neyrosety.ru/neyrosetb-dlya-ozvuchki-teksta/](https://neyrosety.ru/neyrosetb-dlya-ozvuchki-teksta/)

*Практика (1 ч.)* Обор сервисов и сравнительный анализ.

Форма контроля: исследование

#### *5.* **Мультимедиа. Видеоредакторы** *(4 ч.)*

# *5.1 Виодеоредакторы. Обзор (2ч.)*

*Теория (1ч.)* Обзор видеоредакторов. Обзор программ онлайн. Системные требования, функциональность. Обзор видеоконвертеров.

*Практика (1ч.)* Практическая работа по анализу и выбору программ.

Форма контроля: самостоятельная работа

#### *5.2 Movie Maker. Технология работы (4ч.)*

*Теория (1 ч.)* Movie Maker. Технология работы. Этапы создания видеофильма.

*Практика (3 ч.)* Практическая работа «Мой фильм».

Форма контроля: практическая, самостоятельная работа

#### *5.3 Movie Maker. Создание и редактирование (4ч.)*

*Теория (1ч.)* Редактирование творческой работы, добавление файлов. Добавление звуков, музыки, настройка времени. База звуковых эффектов для монтажа <https://zvukogram.com/> . Демонстрация.

*Практика (3 ч.)* Практическая работа «Мой фильм».

Форма контроля: практическая работа

#### **6. Компьютерное творчество (8ч.)**

#### **6.1** *Мультипликация (2ч.)*

*Теория (1ч.)* История создания мультипликации. Виды мультипликации. Технология создания мультипликации в мультимедийной презентации. Обзор онлайн-сервисов для создания творческого проекта «Мой мультфильм». Онлайн-конструктор иллюстраций [http://www.newart.ru/htm/flash/risovalka\\_118.php](http://www.newart.ru/htm/flash/risovalka_118.php)

*Практика (1ч.)* Технология работы. Создание и оформление слайдов. Использования нейросетей для оформления звука и графики. Предварительный этап. Выбор программы для создания творческой работы.

Форма контроля: практическая работа

#### *6.2 Творческая мастерская (6ч.)*

*Теория (2ч.)* Подготовка к созданию творческих работ. Основные этапы создания творческой работы. Эскиз работы. Библиотека персонажей, элементы фона, интерьер. Создание анимации [http://www.newart.ru/htm/flash/risovalka\\_135.php](http://www.newart.ru/htm/flash/risovalka_135.php)

*Практика (4ч.)* «Творческий проект».

Форма контроля: самостоятельная работа

#### **7 Логические и интеллектуальные игры (4ч.)**

*Практика (4ч.)* Комплекс интеллектуальных, логических игр.

Форма контроля: самостоятельная работа

# **8. Итоговое занятие (2ч.)**

*Теория (1ч.)* Тестирование. Подведение итогов. *Практика (1ч.)* Итоговая работа за 2 год обучения. Форма контроля: тестирование

# **РЕЗУЛЬТАТЫ ОСВОЕНИЯ ПРОГРАММЫ 1 ГОДА ОБУЧЕНИЯ**

## **Учащиеся могут знать:**

- области применения компьютерной векторной графики, ее способы создания;
- возможности нейросетей, области использования;

 технологию создания 3D модели, на примере программ пространственного проектирования;

- возможности технологий мультимедиа в области создания видеопродуктов;
- технологию проектирования видеофильмов, мультпродуктов.

## **Учащиеся могут уметь:**

- создавать и редактировать векторные рисунки (эскизы, логотипы, иконки, баннеры);
- работать с программах 3D, программах компьютерного моделирования;
- создавать и редактировать видеоролики; конвертировать в различные видеоформаты;
- работать с генераторами графики, синтезаторами речи;
- работать в библиотеках звука;
- создавать творческие проекты.

# **ПЛАНИРУЕМЫЕ РЕЗУЛЬТАТЫ**

#### **Личностные результаты**

*Выпускник, который способен:*

понимать роль использования средств мультимедиатехнологий в развитии отрас-

лей науки и техники;

к самоопределению и выбору профиля для дальнейшего обучения.

#### **Метапредметные результаты**

*Выпускник, который способен:*

использовать современные информационные технологии, мультимедийные техно-

логии;

умеет презентовать результаты своей деятельности.

#### **Предметные результаты**

*Выпускник, который способен:*

 освоить технологию принятия решений; проявить организаторские способности, лидерские качества, формировать наглядно-образное, словесно-логического и логического мышление;

самостоятельно использовать средства мультимедийных технологий.

# **РАЗДЕЛ №2 «КОМПЛЕКС ОРГАНИЗАЦИОННО-ПЕДАГОГИЧЕСКИХ УС-ЛОВИЙ»**

# **КАЛЕНДАРНЫЙ УЧЕБНЫЙ ГРАФИК ПРОГРАММЫ**

В соответствии с Календарным учебным графиком МБУДО «ДДЮТ» начало учебного года 01.09.2023 г., окончание учебного года 31.05.2024 г. (9 месяцев, 37 учебных недель).

# **УСЛОВИЯ РЕАЛИЗАЦИИ ПРОГРАММЫ**

## **Материально-техническое обеспечение**

Оборудование компьютерного кабинета:

- посадочные места по количеству учащихся; компьютерные столы по числу мест учащихся;
	- лазерный принтер HP LaserJet 1005 series;
	- рабочее место педагога;
	- комплект сетевого оборудования, обеспечивающий соединение всех компьютеров,

установленных в кабинете в единую сеть, с выходом через прокси-сервер в Интернет;

- аудиторная доска для письма;
- документационное обеспечение: инструкции по технике безопасности;
- комплект учебно-методической документации;
- комплект презентаций к занятиям по разделам, видеоуроки по темам программы;
- комплект раздаточного материала;
- звуковые колонки;
- шкаф книжный;
- компьютерные столы 5 шт.
- стол офисный- 6 шт.
- стол соединительный 5шт.
- тумба 1 шт.
- стеллаж 1шт.
- кресло КР-08-5 шт.
- стул РС-02 -8 шт.

жалюзи 1944 кв.дм - 1 шт.

#### **Программное обеспечение**

- Операционная система (ОС)
- Антивирусная программа
- Программа-архиватор

Интегрированное офисное приложение MSOffiсе 2007, Open Offiсе.org, включающее текстовый редактор, растровый и векторный графические редакторы, программу разработки презентаций и электронные таблицы, система управления базами данных

Мультимедиа проигрыватель (входит в состав операционных систем или др.)

Браузер (входит в состав операционных систем или др.).

# **СПОСОБЫ И ФОРМЫ ПРОВЕРКИ РЕЗУЛЬТАТОВ**

*Программой* предусмотрен входной контроль – собеседование (01.09. – 15.09.) Промежуточная аттестация по *Программе* предусмотрена по окончанию 1 года обучения (15.04. - 30.04). Формы промежуточной аттестации осуществляются при помощи тестирования – тестовой части задания и выполнения практического задания.

# **ФОРМА ПОДВЕДЕНИЯ ИТОГОВ РЕАЛИЗАЦИИ ПРОГРАММЫ**

*Форма итоговой оценки качества освоения программы* (15.05.- 28.05.)*:* тестирование (теория).

# **МЕТОДИЧЕСКОЕ ОБЕСПЕЧЕНИЕ ПРОГРАММЫ**

#### **1 год обучения**

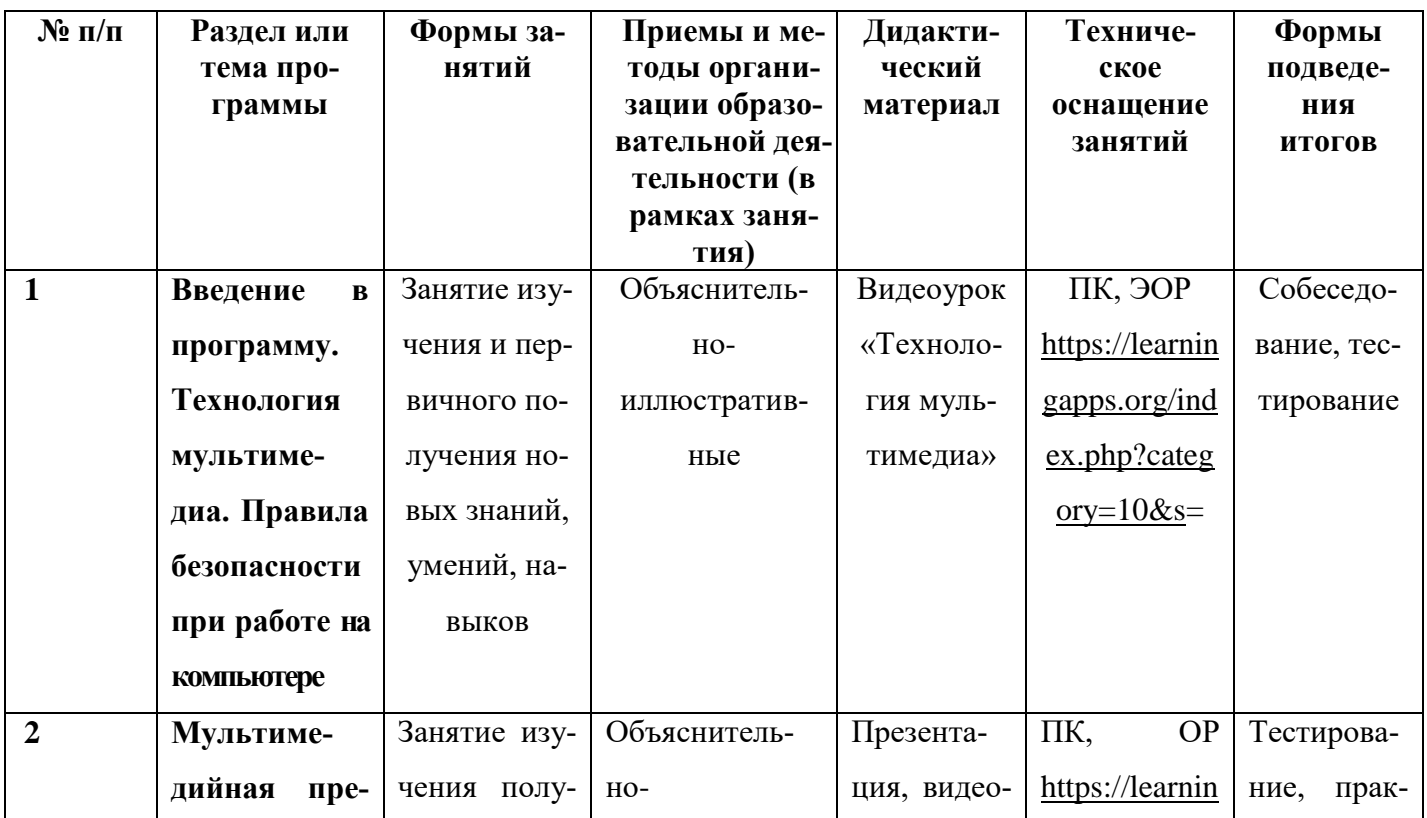

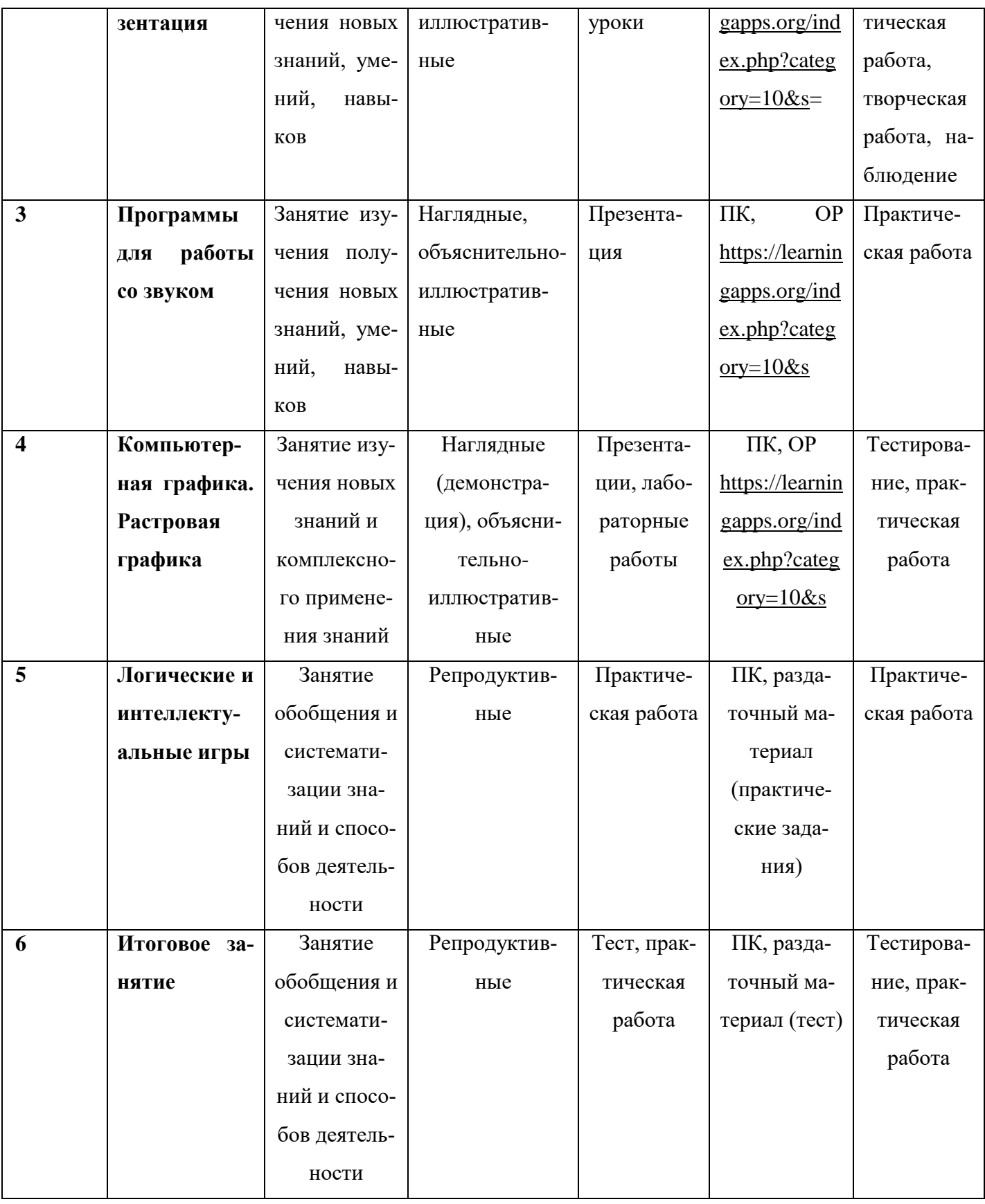

# **2 год обучения**

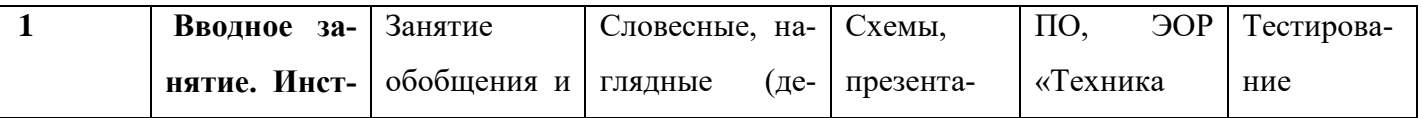

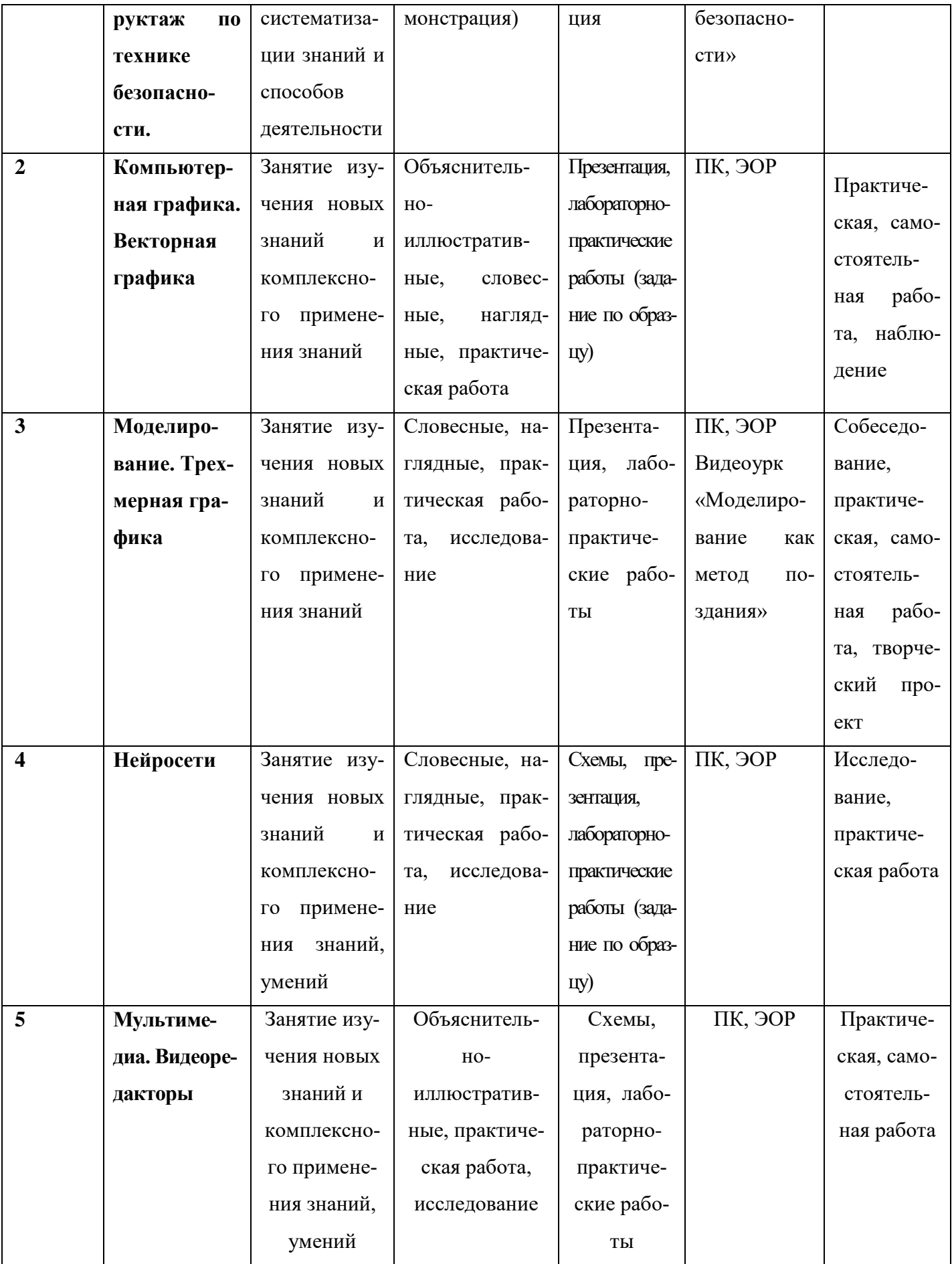

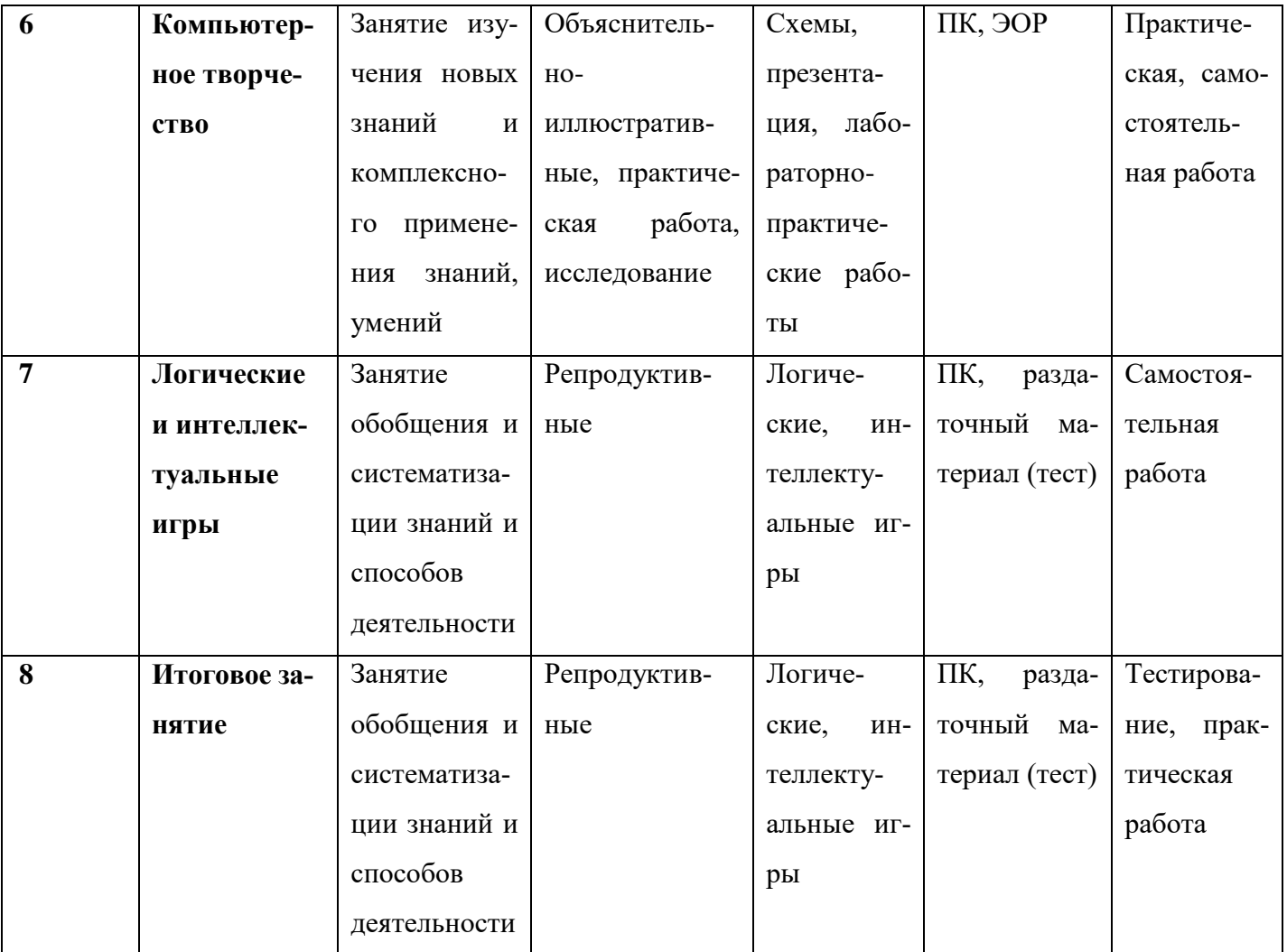

# **ОЦЕНОЧНЫЕ МАТЕРИАЛЫ К ПРОГРАММЕ**

Входной контроль

- 1. Что на Ваш взгляд входит с состав мультимедиа?
- 2. Область применения компьютерной графики?
- 3. Какие графические программы Вам известны?
- 4. Для каких целей создается презентация?
- 5. От каких характеристик зависит качество графического изображения?

# **Материалы промежуточной аттестации (примерные варианты работ)**

# **Тест**

- 1. Что относится к средствам мультимедиа:
	- a. анимация, текст, видео, мультимедийные программы;
	- b. звук, колонки, графика;
	- c. звук, текст, графика, изображения;
	- *d. видео, анимация, текст, звук, графика.*
- 2. К стандартным растровым графическим форматам относятся:

20

- *a. gif*
- *b. jpeg*
- c. eps
- *d. bmp*
- *e. png*
- f. exe
- 3 . Базовые цвета модели RGB?
	- *a. красного*
	- b. желтого
	- *c. синего*
	- *d. зеленого*
- 4. Устройство для ввода звука в компьютер?
	- a. Звуковые колонки
	- b. Web камера
	- *c. Микрофон*
	- d. Сканер
- 5. Достоинство растрового изображения:
	- a. возможность масштабирования без потери качества
	- *b. небольшой размер файлов*
	- *c. точность цветопередачи*
- 6. Минимальный объект растрового изображения:
	- a. растр
	- b. дюйм
	- *c. пиксель*
	- 6. Какое из этих устройств не требуется для работы с мультимедийными продуктами:
		- а. звуковая карта
		- b. микрофон

c.принтер

- 8. Что из перечисленного является примером использования мультимедийных технологий в культуре:
- а. покупка билета в музей через интернет
- *b. виртуальные экскурсии по музеям*
- c. цифровые репродукции картин
- 9. С помощью графического редактора Paint можно ...
	- *a. создавать и редактировать простые графические изображения.*
- b. редактировать вид и начертание текстовой информации
- c. настраивать анимацию графических объектов
- d. создавать и редактировать графики, диаграммы
- 10. Деформация изображения при изменении размера рисунка один из недостатков
	- a. Векторной графики
	- b. Растровой графики
- 11. Мультимедийный продукт, представляющий собой последовательность выдержанных в одном графическом стиле слайдов:
- а. *компьютерная презентация*
- b. компьютерная графика
- c. компьютерная программа
	- 12. Как называется одна страница презентации:
- a. страница
- b. сайт
- c. *слайд*

#### **Материалы итоговой оценки качества освоения программы**

#### **Тест**

Баллы за выполнения теоретической части (теста).

Тест состоит из 12 вопросов, правильный ответ учащийся получает 1 балл.

*Критерии оценивания за выполнение теоретической части.*

*Творческий уровен*ь - в процессе обучения учащийся показал высокие результаты, дости-

жения на мероприятиях различного уровня (конкурсы, олимпиады, турниры).

*Высокий уровень*: 10-9 баллов;

*Средний уровень*: 8-7 баллов;

*Низкий уровень*: менее 6 баллов.

# **Критерии оценивания промежуточной и итоговой оценки качества освения программы**

*Критерии оценивания уровня теоретической подготовки.*

- соответствие уровня теоретических знаний программным требованиям;
- развитость информационно-коммуникационных навыков;
- осмысленность и свобода использования специальной терминологии;

*Критерии оценивания уровня практической подготовки:*

- соответствие уровня развития практических умений и навыков программным требованиям;
- свобода владения специальным оборудованием и оснащением;
- качество выполнения практического задания;
- технологичность практической деятельности;

*Критерии оценивания уровня развития универсальных учебных действий*:

- умение планировать, контролировать и оценивать учебные действия в связи с поставленной задачей, определять наиболее эффективные способы достижения результата;
- активное использование речевых средств, ИКТ для решения коммуникативных задач;
- умение организовывать и планировать учебное сотрудничество с учителем (педагогом) и сверстниками, определять цели и функции участников, способы взаимодействия; планировать общие способы работы.

Критерии оценивания результативности определяются педагогом в дополнительной общеразвивающей программе «Мультимедиа. Графика» таким образом, чтобы можно было определить отнесенность результатов текущего контроля, промежуточной и итоговой аттестации к одному из четырех уровней: творческому, высокому, среднему, низкому.

Критерии оценивания результативности должны соответствовать следующим показателям:

- *творческий уровень* высокие результаты, достижения на мероприятиях различного уровня;
- *высокий уровень* успешное освоение учащимся более 70% содержания дополнительной общеразвивающей программы;
- *средний уровень –* успешное освоение учащимся от 50% до 70% содержания дополнительной общеразвивающей программы;
- *низкий уровень* успешное освоение менее 50% содержания дополнительной общеразвивающей программы.

# **СПИСОК ЛИТЕРАТУРЫ**

#### *Используемая литература для педагога:*

1. Босова Л.Л. Информатика7-9 классы. Компьютерный практикум/М.:БИНОМ. Лаборатория знаний, 2021. – 192с.

2. Гейн А.Г., Юнерман Н.А.Информатика и информационные технологии. Тематические тесты. 8 класс. М: «Просвещение», 2019 г.

3. Гущина О.М. Компьютерная графика и мультимедиатехнологии: электронное учебнометодическое пособие/О.М.Гущина, Н.Н. Казаченок. – Тольятти: Изд-во ТГУ, 2018 – 1 оптический диск

4. Тозик В.Т. Т508 Компьютерная графика и дизайн : учебник для нач. проф. образования / В.Т. Тозик, Л.М. Корпан. — 3-е изд., стер. — М.: Издательский центр «Академия», 2020.  $-208c$ 

## *Литература для учащихся:*

1. Подосенина Т. А. П44 Искусство компьютерной графики для школьников. — СПб.: БХВ-Петербург, 2004. — 240 с.: ил. ISBN 5-94157-488-6 [https://avidreaders.ru/read](https://avidreaders.ru/read-book/iskusstvo-kompyuternoy-grafiki-dlya-shkolnikov.html)[book/iskusstvo-kompyuternoy-grafiki-dlya-shkolnikov.html](https://avidreaders.ru/read-book/iskusstvo-kompyuternoy-grafiki-dlya-shkolnikov.html)

## *Интернет-ресурсы:*

 Единая коллекция цифровых образовательных ресурсов. Форма доступа: [http://school](http://school-collection.edu.ru/)[collection.edu.ru](http://school-collection.edu.ru/)

 Образовательно-информационный ресурс для учителей информатики, учащихся. Форма доступа:<https://www.metod-kopilka.ru/informatika.html> .

- Портал «Клякс@.net». Полезные советы. Методические материалы. Форма доступа: <http://www.klyaksa.net/htm/i7-9/index.htm> .
- [http://comp-science.narod.ru/didakt\\_i.html](http://comp-science.narod.ru/didakt_i.html) дидактические материалы по информатике
- Мультимедийное интерактивное обучение [https://learningapps.org](https://learningapps.org/)
- Каталог сайтов Мир информатики<http://jgk.ucoz.ru/dir/>
- Среда программирования КуМир<https://www.kpolyakov.spb.ru/school/kumir.htm>
- $\bullet$  <http://comp-science.narod.ru/> дидактические материалы по информатике